<span id="page-0-0"></span>Linux Kernel Programming **Kernel Synchronization**

#### Pierre Olivier

#### Systems Software Research Group @ Virginia Tech

#### March 21, 2017

Pierre Olivier (SSRG@VT) [LKP - Kernel Synchronization](#page-74-0) March 21, 2017 1/75

 $\exists x \in \{x, y\}$ 

4 日 ト 4 旬

Tech

 $na \alpha$ 

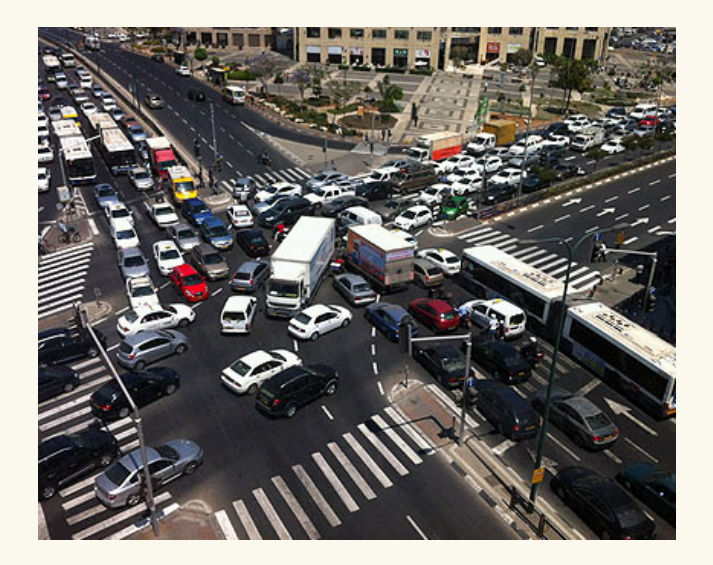

Pierre Olivier (SSRG@VT) [LKP - Kernel Synchronization](#page-0-0) March 21, 2017 2/75

K ロ > K @ > K 할 > K 할 > 1 할 : 9 Q Q\*

Virginia<br>| Tech

# <span id="page-2-0"></span>**Outline**

# **[Introduction](#page-3-0)**

2 [Atomic operations](#page-19-0)

# 3 [Spin locks](#page-31-0)

- 4 [Semaphores and mutexes](#page-44-0)
- 5 [Other synchronization mechanisms](#page-59-0)
- 6 [Ordering and memory barriers](#page-68-0)

 $\exists x \in \{x, y\}$ 

同→

4 0 8

T Tech

 $na \alpha$ 

# <span id="page-3-0"></span>**Outline**

# **[Introduction](#page-3-0)**

2 [Atomic operations](#page-19-0)

# **[Spin locks](#page-31-0)**

- 4 [Semaphores and mutexes](#page-44-0)
- 5 [Other synchronization mechanisms](#page-59-0)
- 6 [Ordering and memory barriers](#page-68-0)

 $(0,1)$   $(0,1)$   $(0,1)$   $(1,1)$   $(0,1)$   $(0,1)$   $(0,1)$   $(0,1)$   $(0,1)$   $(0,1)$   $(0,1)$ 

T Tech

 $na \alpha$ 

#### <span id="page-4-0"></span>Introduction Critical regions and race conditions

- $\blacktriangleright$  The kernel is programmed using the shared memory model
	- **BI** Shared data must be protected against concurrent access
		- $\blacktriangleright$  Interruption/preemption on a single core
		- Pure concurrent access on a multi-core CPU (SMP)
- **Critical region/section:** part of the code manipulating shared data
	- ▶ Must execute *atomically*, i.e. without interruption
	- $\triangleright$  Should not be executed in parallel on SMP
- **Race condition:** two threads concurrently executing the same critical region
	- It's a bug!

 $(0,1)$   $(0,1)$   $(0,1)$   $(1,1)$   $(0,1)$   $(0,1)$   $(0,1)$   $(0,1)$   $(0,1)$   $(0,1)$   $(0,1)$ 

<span id="page-5-0"></span>Critical regions and race conditions: why protecting shared data?

#### $\triangleright$  ATM example:

```
1 int total = get_total_from_account(); /* total funds in user account */
   int withdrawal = get withdrawal_amount(); /* amount user asked to withdrawal */\frac{3}{4}4 /* check whether the user has enough funds in her account */
   5 if(total < withdrawal) {
 \begin{bmatrix} 6 \\ 7 \end{bmatrix} error("Not enough money!");
     7 return -1;
 8 }
9
10 /* The user has enough money, deduct the withdrawal amount from here total */
   total = withdrawal;
12 update total funds(total);
\begin{array}{c} 13 \\ 14 \end{array}14 /* give the money to the user */
15 spit out money (withdrawal);
```
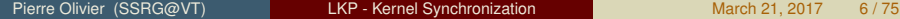

 $\Omega$ 

 $(0,1)$   $(0,1)$   $(0,1)$   $(1,1)$   $(0,1)$   $(0,1)$   $(0,1)$   $(0,1)$   $(0,1)$   $(0,1)$   $(0,1)$ 

# <span id="page-6-0"></span>Introduction Critical regions and race conditions (2)

```
int + <i>n</i> i =get total from account ();
    int withdrawal =
           get withdrawal amount();
 3
 4 if(total < withdrawal) {
 \begin{bmatrix} 5 \\ 6 \end{bmatrix} error("Not enough money!");
      6 return -1;
 7 }
 8<br>9
    9 total -= withdrawal;
10 update total funds (total);
11<br>12spit_out_money(withdrawal);
```
- $\triangleright$  Assume two transactions are happening nearly at the same time
	- $\blacktriangleright$  Ex: shared credit card account

#### Assume

```
total == 105,
withdrawal1 == 100,
with drawnal2 == 10
```
 $\triangleright$  Should fail as ! (100+10 > 105)

E

 $\Omega$ 

**KON KAN KEN KEN** 

# <span id="page-7-0"></span>Introduction Critical regions and race conditions (3)

```
int total =get_total_from_account();
   2 int withdrawal =
         get withdrawal amount();
 3
   4 if(total < withdrawal) {
     error("Not enough money!");
 6 return -1;
 7 }
 8
 9 total = withdrawal;
10 update_total_funds(total);
11
12 spit_out_money(withdrawal);
```

```
Assume:
```
total ==  $105$ , withdrawall ==  $100$ , withdrawal $2 == 10$ 

 $\blacktriangleright$  Possible scenario:

Threads check that  $100 \le 105$  and  $10 < 105$ 

- $\blacktriangleright$  All good
- <sup>2</sup> Thread 1 updates

 $total = 105 - 100 = 5$ 

<sup>3</sup> Thread 2 updates

 $total = 105 - 10 = 95$ 

**Total withdrawal: 110, and there is 95 left on the account!** 

 $\equiv$ 

 $\Omega$ 

4 ロ ト 4 何 ト 4 ヨ ト 4 ヨ ト -

<span id="page-8-0"></span>Critical regions and race conditions: single variable example

- ▶ Consider this C instruction: **i++**;
	- It might translates into machine code as:

```
get the current value of i and copy it into a register
2 \nvert add one to the value stored into the register 3 write back to memory the new value of i
  write back to memory the new value of i
```
**• Assume**  $\pm$  == 7 is shared between two threads, both wanting to increment it:

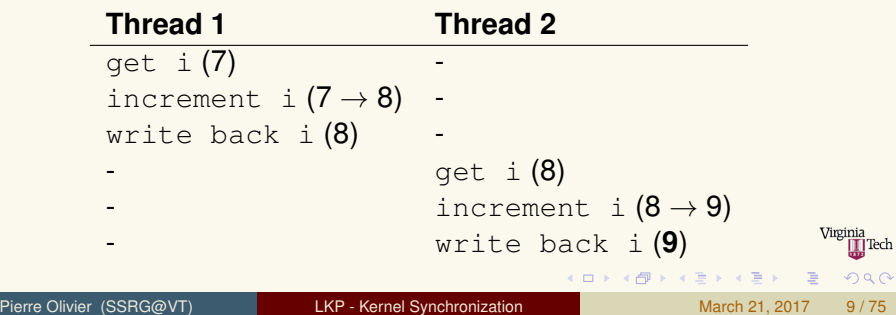

<span id="page-9-0"></span>Critical regions and race conditions: single variable example (2)

#### Race condition:

**Thread 1 Thread 2** qet i  $(7)$  get i  $(7)$ increment i  $(7 \rightarrow 8)$  increment i  $(7 \rightarrow 8)$ write back i  $(8)$ - write back i (**8**)

重  $QQQ$ 

4 ロ ト 4 何 ト 4 ヨ ト 4 ヨ ト

<span id="page-10-0"></span>Critical regions and race conditions: single variable example (3)

#### ▶ A solution is to use **atomic instructions**

- Instructions provided by the CPU that cannot interleave
- **Ex: increment and store**

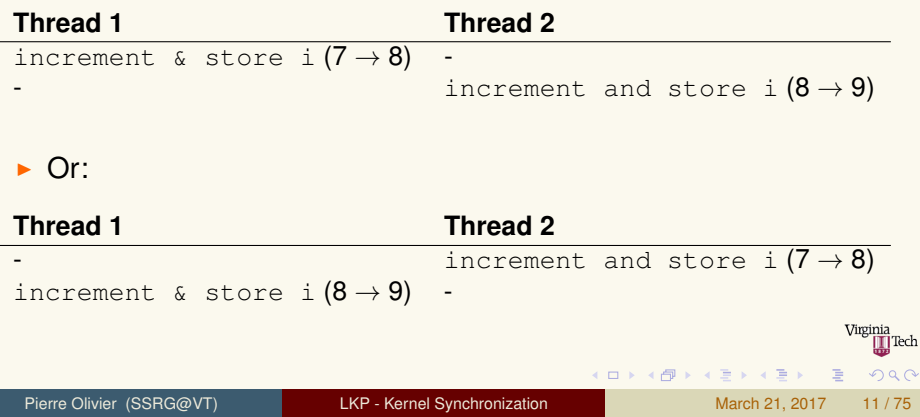

# <span id="page-11-0"></span>Introduction Locking

- $\triangleright$  Atomic operations are not sufficient for protecting shared data in long and complex critical regions
	- Example: a shared stack (data structure) with multiple pushing and popping threads
- **ID Need a mechanism to assure a critical region is executed atomically by only one core at the same time** → **locks**.

ヨメ イヨメ

# <span id="page-12-0"></span>Introduction Locking (2)

Example - stack protected by a lock:

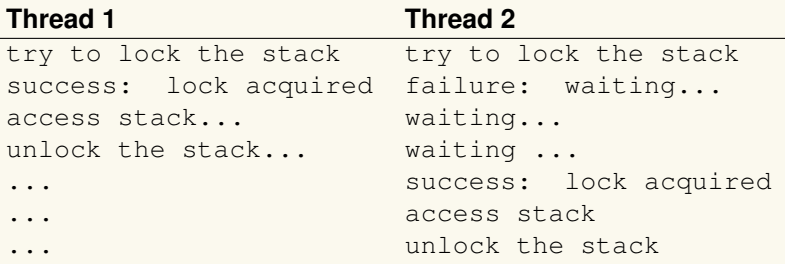

Locking is implemented by the programmer *voluntarily* 

- $\triangleright$  No indication from the compiler!
- No protection generally ends up in data corruption  $\rightarrow$  inconsistent behavior for the program → **difficult to debug and trace back the source of the issue** Virginia<br>II Tech

Locking/unlocking primitives are implemented thro[ugh](#page-11-0) [at](#page-13-0)[o](#page-11-0)[mi](#page-12-0)[c](#page-13-0) [o](#page-10-0)[p](#page-11-0)[e](#page-12-0)[r](#page-13-0)[at](#page-2-0)[io](#page-3-0)[n](#page-18-0)[s](#page-19-0)

<span id="page-13-0"></span>Causes of concurrency

- **From a single core standpoint: interleaving asynchronous execution threads**
	- $\triangleright$  For example preemption or interrupts
	- **P** pseudo-concurrency
- **On a multi-core: true concurrency**
- <sup>I</sup> **Sources of concurrency in the kernel:**
	- **Interrupts**
	- <sup>2</sup> Softirqs and tasklets
	- Kernel preemption
	- <sup>4</sup> Sleeping and synchronization
	- <sup>5</sup> Symmetrical multiprocessing
		- **In Need to understand and prepare for these: identifying shared data and related critical regions**
			- $\begin{picture}(25,20) \put(0,0){\line(1,0){15}} \put(15,0){\line(1,0){15}} \put(15,0){\line(1,0){15}} \put(15,0){\line(1,0){15}} \put(15,0){\line(1,0){15}} \put(15,0){\line(1,0){15}} \put(15,0){\line(1,0){15}} \put(15,0){\line(1,0){15}} \put(15,0){\line(1,0){15}} \put(15,0){\line(1,0){15}} \put(15,0){\line(1,0){15}} \put(15,0){\line(1$ **In Needs to be done from the start as** *concurrency bugs are difficult to detect and solve*  $4$   $\square$   $\rightarrow$   $4$   $\overline{m}$   $\rightarrow$  $\rightarrow$   $\rightarrow$   $\rightarrow$

 $\Omega$ 

Pierre Olivier (SSRG@VT) [LKP - Kernel Synchronization](#page-0-0) March 21, 2017 14/75

# <span id="page-14-0"></span>Introduction Causes of concurrency (2)

- Naming:
	- ▶ Code safe from access from an interrupt handler: **interrupt-safe** 
		- **•** This code can be interrupted by an interrupt handler and this will not *cause any issue*
	- ▶ Code safe from access from multiple cores: **SMP-safe** 
		- <sup>I</sup> *This code can be executed on multiple cores at the same time without issue*
	- ► Code safe from concurrency with kernel preemption: **preempt-safe** 
		- ▶ *This code can be preempted without issue*

 $\mathbf{A} \equiv \mathbf{A} \times \mathbf{A} \equiv \mathbf{A}$ 

 $4$   $\square$   $\rightarrow$   $4$   $\overline{m}$   $\rightarrow$ 

- <span id="page-15-0"></span>lacta When writing some code, **observe the data manipulated by the code**
	- **If anyone else (thread/handler) can see it, lock it**
- $\triangleright$  Questions to ask when writing kernel code:
	- $\blacktriangleright$  Is the data global?
	- $\blacktriangleright$  Is the data shared between process and interrupt context?
	- If the process is preempted while accessing the data, can the newly scheduled process access the same data?
	- $\triangleright$  Can the code blocks on anything? If so, in what state does that leave any shared data?
	- $\blacktriangleright$  What prevents the data from being freed out from under me?
	- $\triangleright$  What happens if this function is called again on another core?

 $A \equiv \mathbf{1} \times \mathbf{1} \times \mathbf{1} \times \mathbf{1}$ 

# <span id="page-16-0"></span>Introduction **Deadlocks**

### <sup>I</sup> **Deadlock**

 $\triangleright$  Situations in which one or several threads are waiting on locks for one or several resources that will never be freed  $\rightarrow$  they are stuck

- $\blacktriangleright$  Real-life example: traffic deadlock
- $\blacktriangleright$  Self-deadlock (1 thread):

```
acquire lock
\frac{2}{3} acquire lock again
  waiting indefinitely ...
```
▶ Deadly embrace (*n* threads and *n* locks):

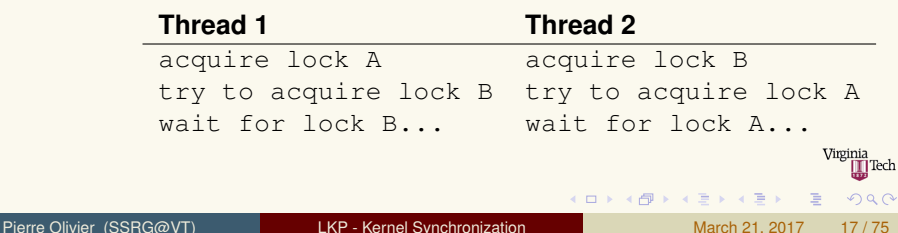

### <span id="page-17-0"></span>Introduction Deadlocks: how to prevent them

#### **Implement lock ordering**

- $\triangleright$  Nested lock must always be obtained in the same order
- $\triangleright$  Document lock usage in comments

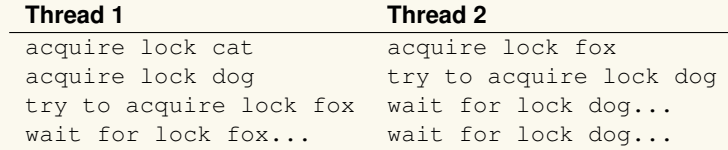

<sup>I</sup> **Do not double-acquire the same lock**

The South Trust

- <span id="page-18-0"></span>**A** lock is said to be **contented** when there are often threads waiting for it
- A highly contented lock can become a bottleneck for the system performance
- ► Coarse vs fine-grained locking
	- $\triangleright$  Coarse lock example: protecting an entire subsystem' shared data structures
		- $\blacktriangleright$  Bottleneck on high-core count machines
	- $\blacktriangleright$  Fine-grained locks:
		- $\triangleright$  Overhead on low-core count machines
- Start simple and grow in complexity if needed

 $\leftarrow$   $\Box$   $\rightarrow$   $\leftarrow$   $\leftarrow$   $\rightarrow$ 

 $\exists x \in A \exists y$ 

# <span id="page-19-0"></span>**Outline**

# **[Introduction](#page-3-0)**

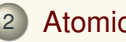

# 2 [Atomic operations](#page-19-0)

## **[Spin locks](#page-31-0)**

- 4 [Semaphores and mutexes](#page-44-0)
- 5 [Other synchronization mechanisms](#page-59-0)
- 6 [Ordering and memory barriers](#page-68-0)

 $\equiv$ 

 $(1, 1)$   $(1, 1)$   $(1, 1)$   $(1, 1)$   $(1, 1)$   $(1, 1)$   $(1, 1)$   $(1, 1)$   $(1, 1)$   $(1, 1)$ 

] Tech

 $na \alpha$ 

- <span id="page-20-0"></span>**Atomic operations** perform (simple) operations in memory and either succeed or fail in their entirety
	- $\triangleright$  Regardless of what operations are executed on other cores
	- $\blacktriangleright$  Without interruption
- $\blacktriangleright$  Examples:
	- ► Atomic increment (*fetch-and-add*)
	- $\triangleright$  Set a value at a memory location and return the previous value (*test-and-set*)
	- $\triangleright$  Modify the content of a memory location only if the previous content is equal to a given value (*compare-and-swap*)

**4 ロ ト ィ 何 ト** 

化重氮化重氮

- $\blacktriangleright$  Linux provides two APIs:
	- $\blacktriangleright$  Integers atomic operations
	- $\blacktriangleright$  Bitwise atomic operations

<span id="page-21-0"></span>Atomic integer operations

#### ▶ includes/linux/types.h:

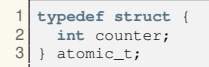

API defined in includes/asm/atomic.h

 $\blacktriangleright$  Usage:

```
1 atomic_t v; /* define v */<br>2 atomic t u = ATOMIC INIT(0): /* define and
   atomic t u = ATOMICINT(0); /* define and initialize u to 0 */3
4 atomic_set(&v, 4); \frac{1}{x} v = 4 (atomically) */<br>5 atomic add(2, &v); \frac{1}{x} v = v + 2 == 6 (atomi
   \text{atomic\_add}(2, \&\text{v}); /\star \text{v} = \text{v} + 2 == 6 \text{ (atomically) } \star6 atomic inc(&v); /* v = v + 1 = 7 (atomically) */
```
画

 $\Omega$ 

4 ロ ト 4 何 ト 4 ヨ ト 4 ヨ ト

<span id="page-22-0"></span>Atomic integer operations (2)

#### <sup>I</sup> **API**:

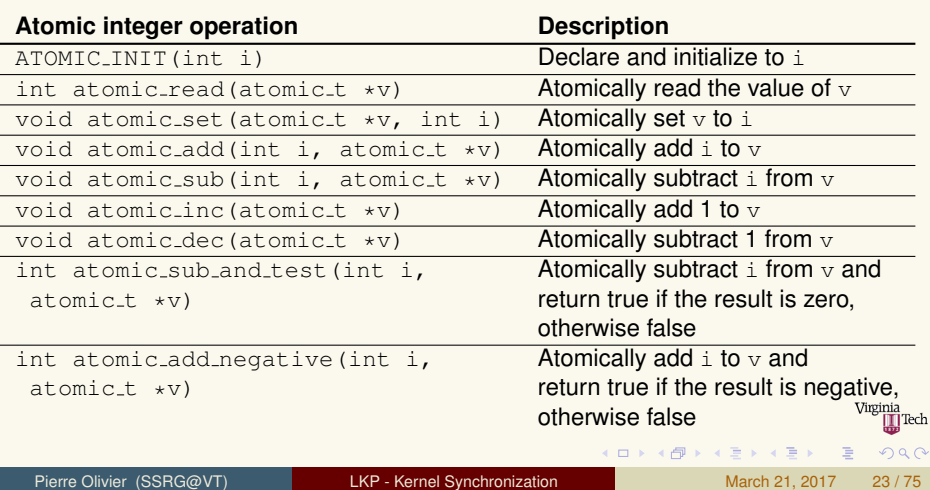

<span id="page-23-0"></span>Atomic integer operations (3)

#### **API** (continued):

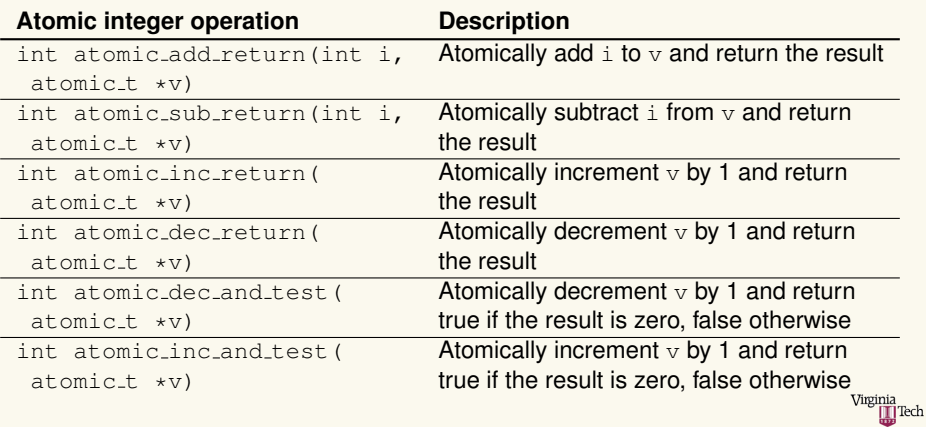

 $2990$ 

イロトメ 倒 トメ 君 トメ 君 トー 君

<span id="page-24-0"></span>Atomic integer operations: 64-bits atomic operations

#### 1 **typedef struct** { **2 volatile long** counter; atomic64\_t;

#### Atomic integer operation **Description**

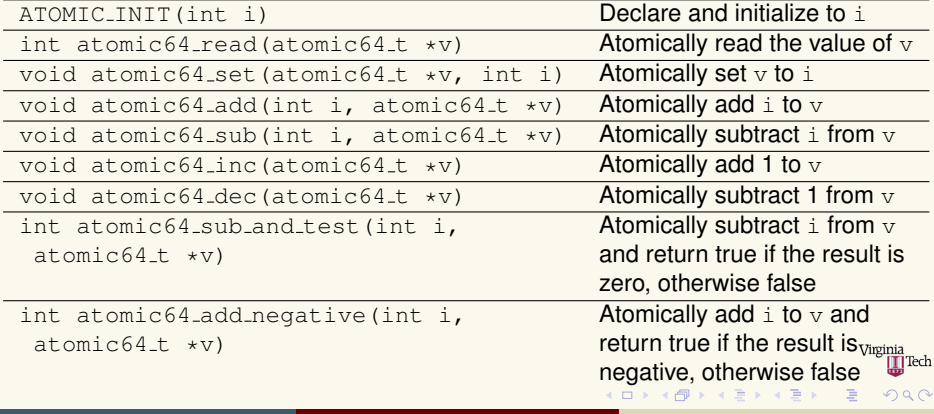

<span id="page-25-0"></span>Atomic integer operations: 64-bits atomic operations (2)

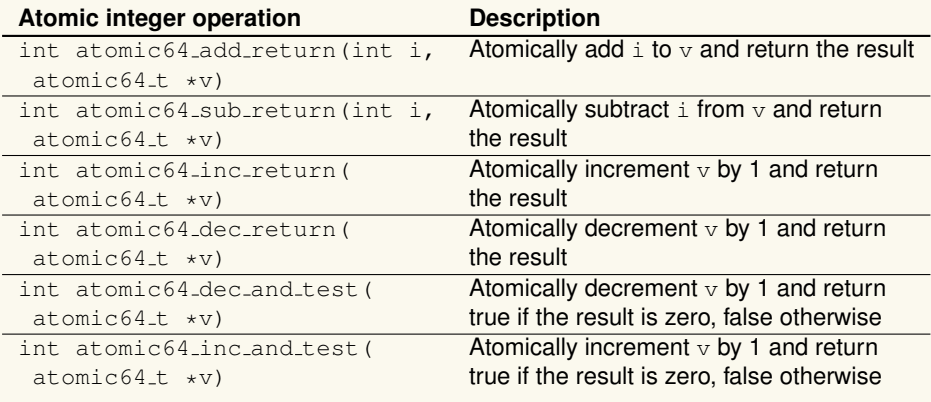

 $(0,1)$   $(0,1)$   $(0,1)$   $(1,1)$   $(1,1)$   $(1,1)$ 

Virginia<br>III Tech

 $na \alpha$ 

<span id="page-26-0"></span>Atomic integer operations: usage example

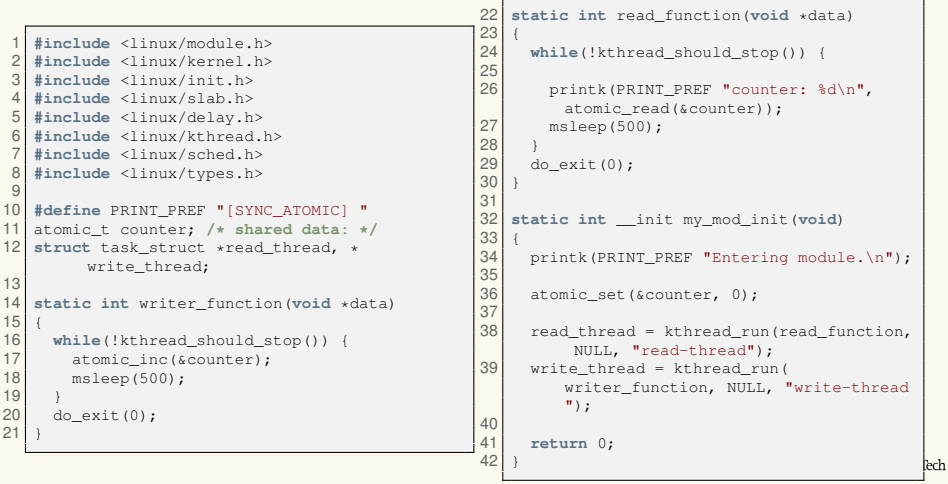

 $\equiv$ 

イロト イ団 トイミト イヨト

<span id="page-27-0"></span>Atomic integer operations: usage example(2)

```
43 static void __exit my_mod_exit(void)
\frac{44}{45}45 kthread_stop(read_thread);<br>46 kthread stop(write thread)
46 kthread_stop(write_thread);<br>47 printk(KERN INFO "Exiting m
        printk(KERN_INFO "Exiting module.\n");
48 }
49
50 module_init(my_mod_init);<br>51 module exit(my mod exit);
     module_exit(my_mod_exit);
\begin{array}{c} 52 \\ 53 \end{array}MODULE_LICENSE("GPL");
```
#### <span id="page-28-0"></span>Atomic operations Atomic bitwise operations

#### **Atomic bitwise operations** (include/linux/bitops.h)

```
unsigned long word = 0; /* 32 / 64 bits according to the system */2
 3 set_bit(0, &word); /* bit zero is set atomically */
   4 set_bit(1, &word); /* bit one is set atomically */
   5 printk("&ul\n", word); /* print "3" */
   6 clear_bit(1, &word); /* bit one is unset atomically */
   7 change_bit(0, &word); /* flip bit zero atomically (now unset) */
\frac{8}{9}9 /* set bit zero and return its previous value (atomically) */
   if(test and set bit(0, &word)) {
11 /* not true in the case of our example */
1213
14 /* you can mix atomic bit operations and normal C */
15 word = 7:
```
- $\triangleright$  API function operate on generic pointers (void  $\rightarrow$ )
- Example with  $long$  on 32-bits systems:
	- $\triangleright$  Bit 31 is the most significant bit
	- $\triangleright$  Bit 0 is the least significant bit

 $(1, 1)$   $(1, 1)$   $(1, 1)$   $(1, 1)$   $(1, 1)$   $(1, 1)$   $(1, 1)$   $(1, 1)$   $(1, 1)$ 

 $\Omega$ 

<span id="page-29-0"></span>Atomic bitwise operations: API

#### $\triangleright$  **API:**

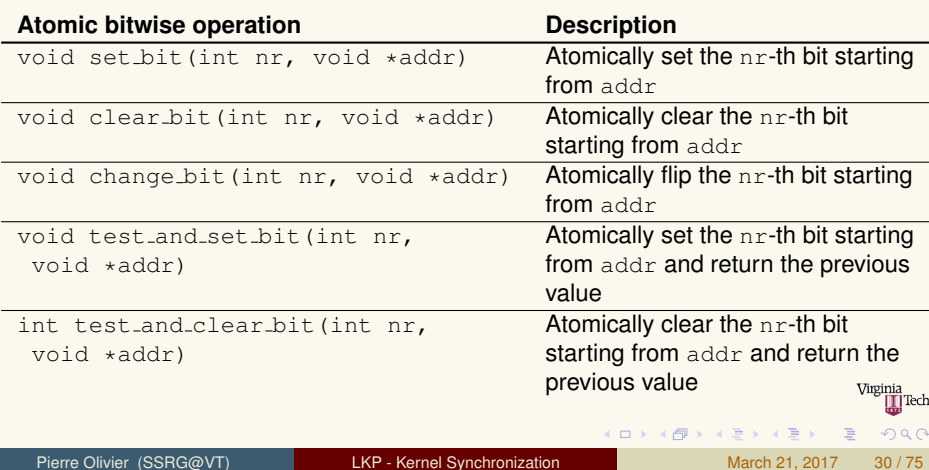

<span id="page-30-0"></span>Atomic bitwise operations: API(2)

#### **API** (continued):

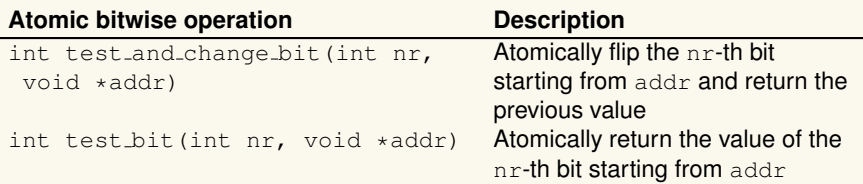

- Non-atomic bitwise operations (can be slightly faster according to the architecture), prefixed with '\_'
	- $\blacktriangleright$  Example: \_\_test\_bit()

 $\Omega$ 

 $(0,1)$   $(0,1)$   $(0,1)$   $(1,1)$   $(0,1)$   $(0,1)$   $(0,1)$   $(0,1)$   $(0,1)$   $(0,1)$   $(0,1)$ 

# <span id="page-31-0"></span>**Outline**

- **[Introduction](#page-3-0)**
- 2 [Atomic operations](#page-19-0)

# [Spin locks](#page-31-0)

- 4 [Semaphores and mutexes](#page-44-0)
- 5 [Other synchronization mechanisms](#page-59-0)
- 6 [Ordering and memory barriers](#page-68-0)

 $\equiv$ 

 $(1, 1)$   $(1, 1)$   $(1, 1)$   $(1, 1)$   $(1, 1)$   $(1, 1)$   $(1, 1)$   $(1, 1)$   $(1, 1)$   $(1, 1)$ 

] Tech

 $na \alpha$ 

# <span id="page-32-0"></span>Spin locks **Presentation**

- **Fig. 1** The most common lock used in the kernel: spin lock
- <sup>I</sup> Can be **held by at most one thread of execution**
- $\triangleright$  When a thread tries to acquire an already held lock:
	- **Active waiting** (*spinning*)
		- $\blacktriangleright$  Hurts performance when spinning for too long
		- $\blacktriangleright$  However spinlocks are needed in context where one cannot sleep (interrupt)
	- $\triangleright$  As opposed to putting the thread to sleep (semaphores/mutexes)
- **In process context, do not sleep while holding a spinlock** 
	- Another thread trying to acquire the spinlock hangs the CPU, preventing you to wake up
		- $\blacktriangleright$  Deadlock

 $\Omega$ 

**KEN KAN KEN KEN** 

# <span id="page-33-0"></span>Spin locks Usage

Usage: (API in include/linux/spinlock.h

```
DEFINE_SPINLOCK(my_lock);
2
  spin_lock(&my_lock);
4 /* critical region */
  spin_unlock(&my_lock);
```
- $\triangleright$  Lock/unlock methods disable/enable kernel preemption and acquire/release the lock
- $\triangleright$  spin\_lock() is not recursive!
	- $\triangleright$  A thread calling spin lock () twice on the same lock self-deadlocks
- Lock is compiled away on uniprocessor systems
	- $\triangleright$  Still needs do disabled/re-enable preemption

 $\Omega$ 

 $\left\{ \begin{array}{ccc} 1 & 0 & 0 \\ 0 & 1 & 0 \end{array} \right.$ 

# <span id="page-34-0"></span>Spin locks Usage: interrupt handlers

- $\triangleright$  Spin locks do not sleep: it is safe to use them in interrupt context
- In an interrupt handler, need to disable local interrupts before **taking the lock!**
	- $\triangleright$  Otherwise, risk of deadlock if interrupted by another handler accessing the same lock

```
1 DEFINE_SPINLOCK(my_lock); /* the spin lock */
                               2 unsigned long flags; /* to save the interrupt state */
\frac{2}{3}4 spin_lock_irqsave(&my_lock, flags);<br>5 /* critical region */
  5 /* critical region */
   spin_unlock_irqrestore(&my_lock, flags);
```
If it is known that interrupts are initially enabled:

```
spin_lock_irq(&my_lock);
2 /* critical region */
spin_unlock_irq(&my_lock);
```
- $\triangleright$  Also true fron process context sharing data with interrupt handler
- Debugging spin locks: CONFIG DEBUG SPINLOCKS [\[2\]](#page-74-1), CONFIG DEBUG LOCK ALLOC [\[1\]](#page-74-2)  $(0,1)$   $(0,1)$   $(0,1)$   $(1,1)$   $(0,1)$   $(0,1)$   $(0,1)$   $(0,1)$   $(0,1)$   $(0,1)$   $(0,1)$

 $\begin{picture}(220,20) \put(0,0){\line(1,0){15}} \put(15,0){\line(1,0){15}} \put(15,0){\line(1,0){15}} \put(15,0){\line(1,0){15}} \put(15,0){\line(1,0){15}} \put(15,0){\line(1,0){15}} \put(15,0){\line(1,0){15}} \put(15,0){\line(1,0){15}} \put(15,0){\line(1,0){15}} \put(15,0){\line(1,0){15}} \put(15,0){\line(1,0){15}} \put(15,0){\line($ 

 $\Omega$ 

# <span id="page-35-0"></span>Spin locks Other spin locks methods

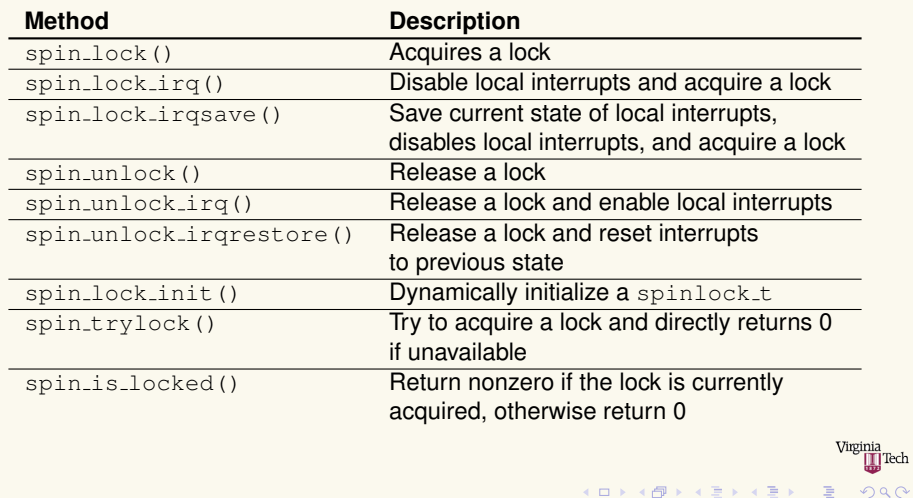
### <span id="page-36-0"></span>Spin locks Spin locks and bottom halves

- <sup>I</sup> spin lock bh()/spin unlock bh():
	- $\triangleright$  Disable softirgs (and thus tasklets) before taking the lock
- $\blacktriangleright$  In process context:
	- $\triangleright$  Data shared with bottom-half context?
		- $\triangleright$  Disable bottom-halves + lock
	- $\triangleright$  Data shared with interrupt handler?
		- $\triangleright$  Disable interrupts + lock

 $\Omega$ 

 $\mathbf{A} \equiv \mathbf{A} \times \mathbf{A} \equiv \mathbf{A}$ 

 $\leftarrow$   $\leftarrow$   $\leftarrow$ 

### <span id="page-37-0"></span>Spin locks Usage example

```
1 #include <linux/module.h>
 2 #include <linux/kernel.h>
   3 #include <linux/init.h>
 4 #include <linux/slab.h><br>5 #include <linux/delay h
 5 #include <linux/delay.h>
 6 #include <linux/spinlock.h>
 7 #include <linux/kthread.h><br>8 #include <linux/sched.h>
   8 #include <linux/sched.h>
\frac{9}{10}10 #define PRINT_PREF "[SYNC_SPINLOCK] "
11<br>1212 unsigned int counter; /* shared data: */
   DEFINE_SPINLOCK(counter_lock);
14 struct task struct *read thread, *
           write_thread:
15<br>16static int writer function(void *data)
17<br>1818 while(!kthread_should_stop()) {
19 spin_lock(&counter_lock);<br>20 counter++;
20 counter++;<br>21 spin unloc
21 spin_unlock(&counter_lock);<br>22 msleep(500):
        mslen(500):\frac{23}{24}do exit(0);
25 }
```

```
26 static int read_function(void *data)
\frac{27}{28}28 while(!kthread_should_stop()) {<br>29 spin_lock(&counter_lock);
29 spin_lock(&counter_lock);<br>30 printk(PRINT PREF "counter
          printk(PRINT_PREF "counter: %d\n",
             counter);
\begin{array}{c|c}\n 31 & \text{spin\_unlock}(\text{\&counter\_lock}); \\
 32 & \text{msleen}(500):\n \end{array}msleen(500):33 }
       do exit(0);
35 }
36<br>37
     37 static int __init my_mod_init(void)
38<br>39
39 printk(PRINT_PREF "Entering module.\n");<br>40 counter = 0:
       counter = 0;
41<br>42read thread = kthread run(read function,
             NULL, "read-thread");
43 write thread = kthread run(
            writer_function, NULL, "write-thread
            ");
44
       return 0;
46 }
                                                                   Tech
                      K ロ ▶ K 御 ▶ K 唐 ▶ K 唐 ▶ ...
                                                         \equivna \alpha
```
### <span id="page-38-0"></span>Spin locks Usage example (2)

```
47 static void __exit my_mod_exit(void)
\frac{48}{49}49 kthread_stop(read_thread);<br>50 kthread_stop(write_thread)
50 kthread_stop(write_thread);<br>51 printk(KERN_INFO "Exiting m
       printk(KERN_INFO "Exiting module.\n");
52 }
53
54 module_init(my_mod_init);<br>55 module_exit(my_mod_exit);
    module_exit(my_mod_exit);
56
    MODULE_LICENSE("GPL");
```
Virginia **T**Tech イロト イ部 トイヨ トイヨト  $\equiv$  $QQQ$ Pierre Olivier (SSRG@VT) [LKP - Kernel Synchronization](#page-0-0) March 21, 2017 39/75

### <span id="page-39-0"></span>Spin locks Reader-writer spin locks

- $\triangleright$  When entities accessing a shared data can be clearly divided into readers and writers
- Example: list updated (write) and searched (read)
	- $\triangleright$  When updated, no other entity should update nor search
	- $\triangleright$  When searched, no other entity should update
	- ▶ Safe to allow multiple readers in parallel

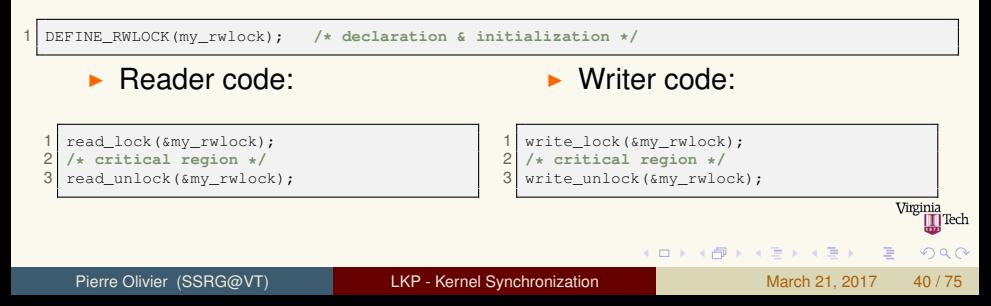

### <span id="page-40-0"></span>Spin locks Reader-writer spin locks (2)

#### Deadlock:

1 read\_lock(&my\_rwlock);<br>2 write lock(&my\_rwlock) write\_lock(&my\_rwlock);

#### **RW spinlocks favor readers over writers:**

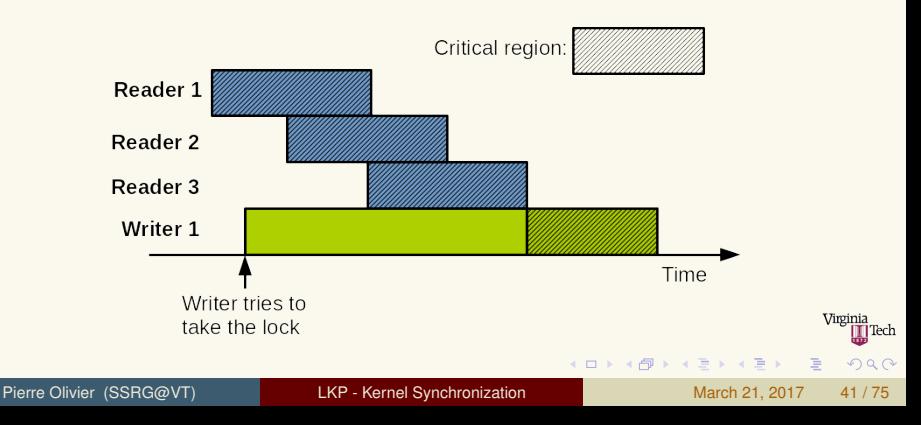

### <span id="page-41-0"></span>Spin locks Reader-writer spin locks: methods

#### <sup>I</sup> **Reader-writer spin locks methods:**

- $\blacktriangleright$  read lock()
- read\_lock\_irq()
- read\_lock\_irqsave()
- read\_unlock()
- $\blacktriangleright$  read\_unlock\_irq()
- ▶ read\_unlock\_irqrestore()
- $write\_lock()$
- $\triangleright$  write\_lock\_irq()
- $\triangleright$  write lock irqsave ()
- $\blacktriangleright$  write\_unlock()
- $\triangleright$  write\_unlock\_irq()
- $\triangleright$  write\_unlock\_irqrestore()

 $(0,1)$   $(0,1)$   $(0,1)$   $(1,1)$   $(1,1)$   $(1,1)$   $(1,1)$   $(1,1)$   $(1,1)$   $(1,1)$   $(1,1)$   $(1,1)$   $(1,1)$   $(1,1)$ 

- $\blacktriangleright$  write\_trylock()
- $\blacktriangleright$  rwlock\_init()

重

 $na \alpha$ 

## <span id="page-42-0"></span>Spin locks

Reader-writer spin locks: usage example

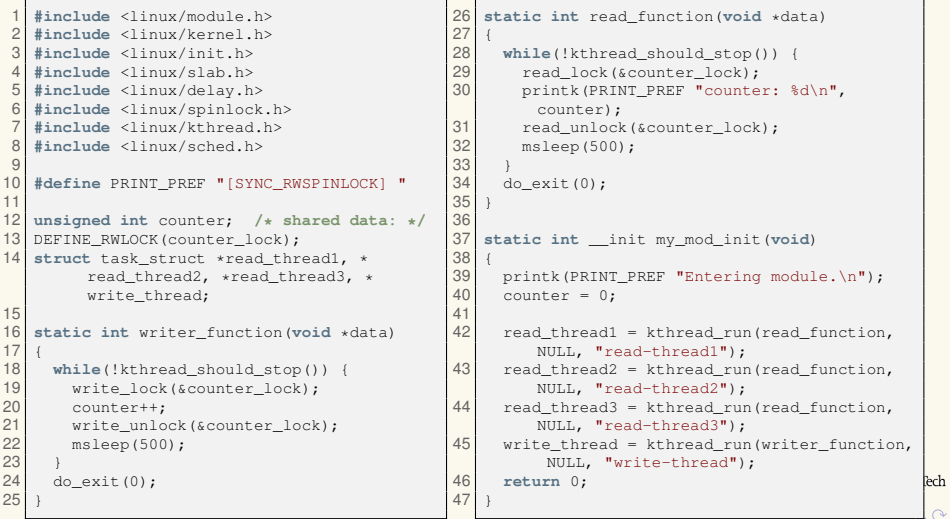

 $\sim$ 

### <span id="page-43-0"></span>Spin locks Reader-writer spin locks: usage example (2)

```
48 static void __exit my_mod_exit(void)
49 {
50 kthread_stop(read_thread3);<br>51 kthread_stop(read_thread2);
51 kthread_stop(read_thread2);<br>52 kthread stop(read thread1);
52 kthread_stop(read_thread1);<br>53 kthread stop(write thread);
53 kthread_stop(write_thread);<br>54 printk(KERN INFO "Exiting m
        printk(KERN_INFO "Exiting module.\n");
55 }
56
57 module_init(my_mod_init);<br>58 module exit(my mod exit);
     module_exit(my_mod_exit);
\begin{array}{c|c} 59 \\ 60 \end{array}MODULE_LICENSE("GPL");
```
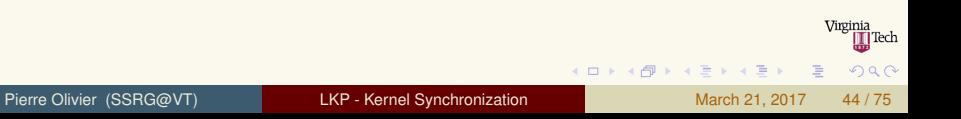

### <span id="page-44-0"></span>**Outline**

- **[Introduction](#page-3-0)**
- 2 [Atomic operations](#page-19-0)
	- **[Spin locks](#page-31-0)**
	- [Semaphores and mutexes](#page-44-0)
	- [Other synchronization mechanisms](#page-59-0)
- 6 [Ordering and memory barriers](#page-68-0)

 $(1, 1)$   $(1, 1)$   $(1, 1)$   $(1, 1)$   $(1, 1)$   $(1, 1)$   $(1, 1)$   $(1, 1)$   $(1, 1)$   $(1, 1)$ 

] Tech

 $na \alpha$ 

<span id="page-45-0"></span>Semaphores presentation

#### ▶ Semaphores: sleeping locks

- $\triangleright$  A thread trying to acquire an already held lock is put on a waitqueue
- $\triangleright$  When the semaphore becomes available, one task on the waitqueue is awaken
- $\triangleright$  Well suited towards locks held for a long time
	- $\triangleright$  On the contrary, large overhead for locks held for short periods

#### ▶ No usable in interrupt context

- $\triangleright$  A thread can sleep while holding a semaphore
	- Another thread trying to acquire it will sleep and let you continue
- $\triangleright$  A thread cannot hold a spinlock while trying to acquire a semaphore
	- $\blacktriangleright$  Might sleep!

 $\Omega$ 

4 ロ ト 4 何 ト 4 ヨ ト 4 ヨ ト

<span id="page-46-0"></span>Semaphores presentation: counting vs binary semaphores

- Contrary to spin locks, semaphores allow multiples holders
- *Counter* initialized to a given value
	- $\triangleright$  Decremented each time a thread acquire the semaphore
	- $\blacktriangleright$  The semaphore becomes unavailable when the counter reaches 0
- In the kernel, most of the semaphores used are **binary semaphores**
	- $\triangleright$  Counter initialized to:
		- $\blacktriangleright$  1  $\rightarrow$  initially available
		- $\rightarrow$  0  $\rightarrow$  initially disabled

化重氮化重氮

<span id="page-47-0"></span>Semaphores usage

▶ API in includes/linux/semaphore.h

```
struct semaphore *sem1;
 \frac{2}{3}3 sem1 = kmalloc(sizeof(struct semaphore),
           GFP_KERNEL);
 4 if(!sem1)
      5 return -1;
 6<br>7
    /* counter == 1: binary semaphore *sema_init(&sema, 1);
\begin{array}{c} 8 \\ 9 \\ 10 \end{array}down(sem1);
11 /* critical region */
   12 up(sem1);
```

```
1 /* Binary semaphore static declaration */
   DECLARE_MUTEX(sem2);
3
4 if(down_interruptible(&sem2)) {
     5 /* signal received, semaphore not
         acquired */
6 }
7
   8 /* critical region */
\frac{9}{10}up(sem2);
```
 $(0,1)$   $(0,1)$   $(0,1)$   $(1,1)$   $(0,1)$   $(0,1)$   $(0,1)$   $(0,1)$   $(0,1)$   $(0,1)$   $(0,1)$ 

down() puts the thread to sleep in TASK\_UNINTERRUPTIBLE mode

down\_interruptible uses TASK\_INTERRUPTIBLE

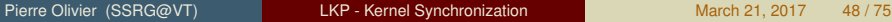

Virginia i Tech

 $\Omega$ 

<span id="page-48-0"></span>Semaphores usage: methods

- $\triangleright$  sema\_init(struct semaphore  $\star$ , int)
	- $\blacktriangleright$  Initializes the dynamically created semaphore with the given count
- $\triangleright$  init MUTEX (struct semaphore  $\star$ )
	- $\blacktriangleright$  Initializes the dynamically created semaphore with the count of 1
- $\triangleright$  init MUTEX LOCKED (struct semaphore  $\star$ )
	- $\blacktriangleright$  Initializes the dynamically created semaphore with the count of 0
- ▶ down\_interruptible(struct semaphore \*)
	- $\triangleright$  Try to acquire the semaphore and goes into interruptible sleep if it is not available
- $\blacktriangleright$  down (struct semaphore  $\star$ )
	- $\triangleright$  Try to acquire the semaphore and goes into uninterruptible sleep if it is not available
		- $\rightarrow$  **Deprecated**  $\rightarrow$  prefer the use of down interruptible

 $QQQ$ 

 $(1,1)$   $(1,1)$   $(1,1)$   $(1,1)$   $(1,1)$   $(1,1)$   $(1,1)$   $(1,1)$   $(1,1)$   $(1,1)$   $(1,1)$   $(1,1)$ 

#### <span id="page-49-0"></span>Semaphores and mutexes Semaphores usage (2)

- ▶ down\_trylock(struct semaphore \*)
	- $\triangleright$  Try to acquire the semaphore and immediately return 0 if acquired, otherwise 1
- $\triangleright$  down timeout (struct semaphore  $\star$ , long timeout)
	- $\triangleright$  Try to acquire the semaphore and goes to sleep if not available. If the semaphore is not released after  $t$  imeout jiffies, returns -ETIME
- $\blacktriangleright$  up (struct semaphore  $\star$ )
	- $\triangleright$  Release the semaphore and wake up a waiting thread if needed

4 ロ ト 4 何 ト 4 ヨ ト 4 ヨ ト -

<span id="page-50-0"></span>Reader-writer semaphores

#### Example:

```
DECLARE_RWSEM(rwsem1);
2
  init_rwsem(&rwsem1);
4
  down_read(rwsem1);
6
   7 /* critical (read) region */
8
9 up read(&rwsem1);
                                                              struct rw_semaphore * rwsem2;
                                                           \frac{2}{3}3 rwsem2 = kmalloc(sizeof(struct
                                                                     rw_semaphore), GFP_KERNEL);
                                                           \begin{array}{c} 4 \ 5 \end{array} if (!rwsem2)
                                                                5 return -1;
                                                           6<br>7
                                                              init_rwsem(rwsem2);
                                                           8<br>9
                                                              down_write(rwsem2);
                                                          10 /* critical (write) region */
                                                              up_write(rwsem2);
```
downgrade\_write()

 $\triangleright$  Convert an acquired write lock to a read one

Virginia ] Tech

 $\Omega$ 

 $(0,1)$   $(0,1)$   $(0,1)$   $(1,1)$   $(0,1)$   $(0,1)$   $(0,1)$   $(0,1)$   $(0,1)$   $(0,1)$   $(0,1)$ 

<span id="page-51-0"></span>Reader-writer semaphore usage example

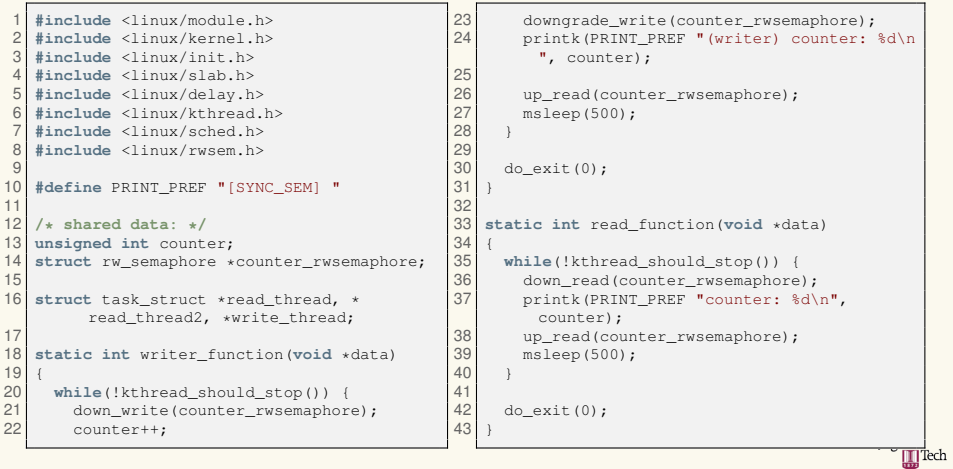

 $\equiv$ 

 $(1, 1)$   $(1, 1)$   $(1, 1)$   $(1, 1)$   $(1, 1)$   $(1, 1)$   $(1, 1)$   $(1, 1)$   $(1, 1)$   $(1, 1)$   $(1, 1)$ 

 $QQ$ 

<span id="page-52-0"></span>Reader-writer semaphore usage example (2)

```
44 static int __init my_mod_init(void)
45<br>46
46 printk(PRINT_PREF "Entering module.\n");<br>47 counter = 0.
      counter = 0:
48
      49 counter_rwsemaphore = kmalloc(sizeof(
          struct rw_semaphore), GFP_KERNEL);
50 if(!counter_rwsemaphore)<br>51 return -1;
        return -1;
52
      init_rwsem(counter_rwsemaphore);
54
      read = kthread run (read function,NULL, "read-thread");
56 read thread2 = kthread run(read function
          , NULL, "read-thread2");
57 write thread = kthread run(
          writer function, NULL, "write-thread
          ");
58
      59 return 0;
6061 static void __exit my_mod_exit(void)
                                                         62<br>63
                                                         63 kthread_stop(read_thread);<br>64 kthread stop(write_thread)
                                                         64 kthread_stop(write_thread);<br>65 kthread stop(read thread2);
                                                                kthread_stop(read_thread2);
                                                         66<br>67
                                                                kfree(counter_rwsemaphore);
                                                         68<br>69
                                                                printk(KERN_INFO "Exiting module.\n");
                                                         70 }
                                                         71
                                                         72 module_init(my_mod_init);<br>73 module exit(my mod exit);
                                                             module_exit(my_mod_exit);
                                                         74
                                                            MODULE LICENSE("GPL");
```
イロト イ団 トイモト イモト

Virginia

 $\Omega$ 

<span id="page-53-0"></span>**Mutexes** 

**Mutexes** are binary semaphore with stricter use cases:

- $\triangleright$  Only one thread can hold the mutex at a time
- $\triangleright$  A thread locking a mutex must unlock it
- $\triangleright$  No recursive lock and unlock operations
- $\triangleright$  A thread cannot exit while holding a mutex
- $\triangleright$  A mutex cannot be acquired in interrupt context
- $\triangleright$  A mutex can be managed only trhough the API
- $\triangleright$  With special debugging mode: (CONFIG DEBUG MUTEXES)
	- **Fig. 2** The kernel can check and warn if these constraints are not met
- $\blacktriangleright$  Mutex vs semaphore use?
	- $\blacktriangleright$  If these constraints disallow the use of mutexes, use semaphores
		- **Otherwise always use mutexes**

 $\mathbf{A} \equiv \mathbf{A} \times \mathbf{A} \equiv \mathbf{A}$ 

<span id="page-54-0"></span>Mutexes: usage

#### ▶ API in include/linux/mutex.h

```
1 DEFINE_MUTEX(mut1); /* static */
 \frac{2}{3}3 struct mutex *mut2 = kmalloc(sizeof(struct mutex), GFP_KERNEL); /* dynamic */
    4 if(!mut2)
 5 return -1;
 \frac{6}{7}mutex_init(mut2);
 8<br>9
    mutex_lock(&mut1);
10
    11 /* critical region */
\begin{array}{c} 12 \\ 13 \end{array}mutex_unlock(&mut1);
```
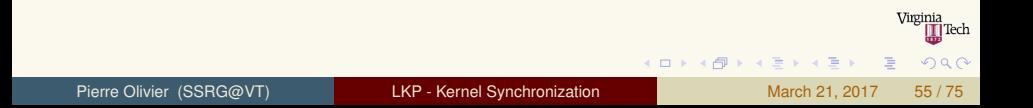

<span id="page-55-0"></span>Mutexes: usage example

```
1 #include <linux/module.h><br>2 #include <linux/kernel.h>
 2 #include <linux/kernel.h>
 3 #include <linux/init.h>
 4 #include <linux/slab.h><br>5 #include <linux/delay h
 5 #include <linux/delay.h>
 6 #include <linux/kthread.h>
 7 #include <linux/sched.h><br>8 #include <linux/mutex.h>
    8 #include <linux/mutex.h>
\frac{9}{10}10 #define PRINT_PREF "[SYNC_MUTEX]: "<br>11 /* shared data: */
11 /* shared data: */
12 unsigned int counter;<br>13 struct mutex *mut:
    struct mutex *mut;
14 struct task_struct *read_thread, *
            write_thread:
15<br>16static int writer function(void *data)
\frac{17}{18}18 while(!kthread_should_stop()) {<br>19 which nock(mut):
19 mutex_lock(mut);<br>20 kfree(mut);
20 kfree(mut); /* !!! */
21 counter++;<br>22 mutex unlo
22 mutex_unlock(mut);<br>23 msleep(500);
          msleep(500);
\frac{24}{25}25 do_exit(0);
26 }
```

```
27 static int read_function(void *data)
28<br>29
29 while(!kthread_should_stop()) {<br>30 mutex lock(mut):
30 mutex_lock(mut);<br>31 mrintk(PRINT PRE
          printk(PRINT_PREF "counter: %d\n",
             counter);
\begin{array}{c|c}\n 32 & \text{mutzx\_unlock(mut)}; \\
 33 & \text{mslens(500)};\n \end{array}msleep(500);
3435<br>36
       do exit(0);
37 }
38<br>39
     39 static int __init my_mod_init(void)
40<br>4141 printk(PRINT_PREF "Entering module.\n");<br>42 counter = 0;
       counter = 0;43 \\
 4444 mut = kmalloc(sizeof(struct mutex),
             GFP_KERNEL);
45 if(!mut)
          return -1;
\frac{47}{48}mutex init(mut);
                                                                    Tech
                       4 ロ ト 4 何 ト 4 戸 ト 4 戸 ト -
                                                          \equivna \alpha
```
Pierre Olivier (SSRG@VT) [LKP - Kernel Synchronization](#page-0-0) March 21, 2017 56 / 75

<span id="page-56-0"></span>Mutexes: usage example (2)

```
49 read thread = kthread run(read function,
            NULL, "read-thread");
50 write thread = kthread run(
           writer function, NULL, "write-thread
           ");
51<br>52
      return 0;
53 }
54
    55 static void __exit my_mod_exit(void)
56 {
57 kthread_stop(read_thread);<br>58 kthread stop(write thread)
58 kthread_stop(write_thread);<br>59 kfree(mut);
59 kfree(mut);<br>60 printk(KERN
      printk(KERN_INFO "Exiting module.\n");
61 }
62<br>63
63 module_init(my_mod_init);<br>64 module exit(my mod exit);
    module_exit(my_mod_exit);
65
   MODULE_LICENSE("GPL");
```
K ロ ⊁ K 伊 ⊁ K 君 ⊁ K 君 ⊁ L

Virginia ] Tech

 $na \alpha$ 

E

<span id="page-57-0"></span>Mutexes: usage example (3)

#### **IDED** On a kernel compiled with **CONFIG\_DEBUG\_MUTEXES**:

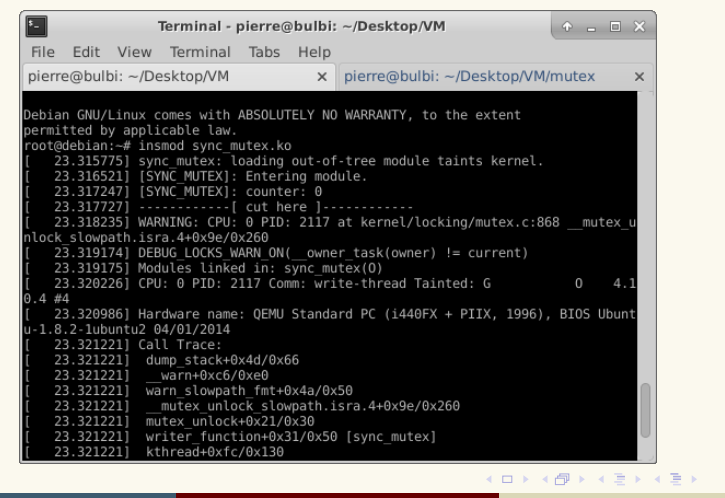

 $\Omega$ 

<span id="page-58-0"></span>Spin lock vs mutex usage

- Low overhead locking needed? use spin lock
- <sup>I</sup> Short lock hold time? use **spin lock**
- Long lock hold time? use **mutex**
- Need to lock in interrupt context? use spin lock
- <sup>I</sup> Need to sleep while holding? use **mutex**

 $na \alpha$ 

ヨネ イヨネ

### <span id="page-59-0"></span>**Outline**

### **[Introduction](#page-3-0)**

[Atomic operations](#page-19-0)

### **[Spin locks](#page-31-0)**

4 [Semaphores and mutexes](#page-44-0)

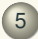

#### 5 [Other synchronization mechanisms](#page-59-0)

6 [Ordering and memory barriers](#page-68-0)

 $(1, 1)$   $(1, 1)$   $(1, 1)$   $(1, 1)$   $(1, 1)$   $(1, 1)$   $(1, 1)$   $(1, 1)$   $(1, 1)$   $(1, 1)$ 

] Tech

 $na \alpha$ 

# <span id="page-60-0"></span>Other synchronization mechanisms

Completion variables

- **Completion variables** are used when a thread need to signal another one of some event
	- **Waiting thread sleeps**
- ▶ API in include/linux/completion.h
- $\triangleright$  Declaration / initialization:

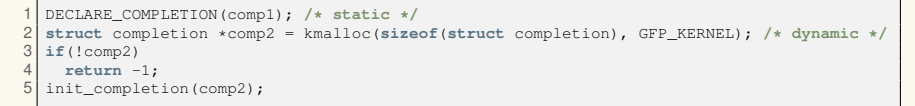

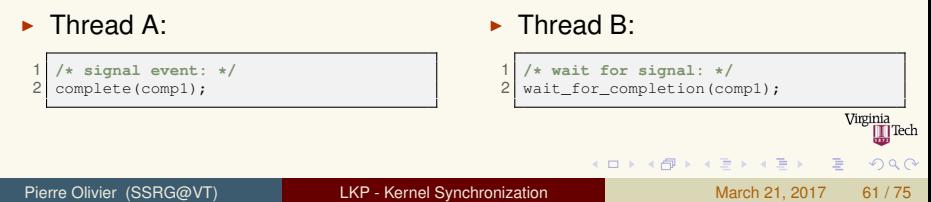

## <span id="page-61-0"></span>Other synchronization mechanisms

Completion variables: usage example

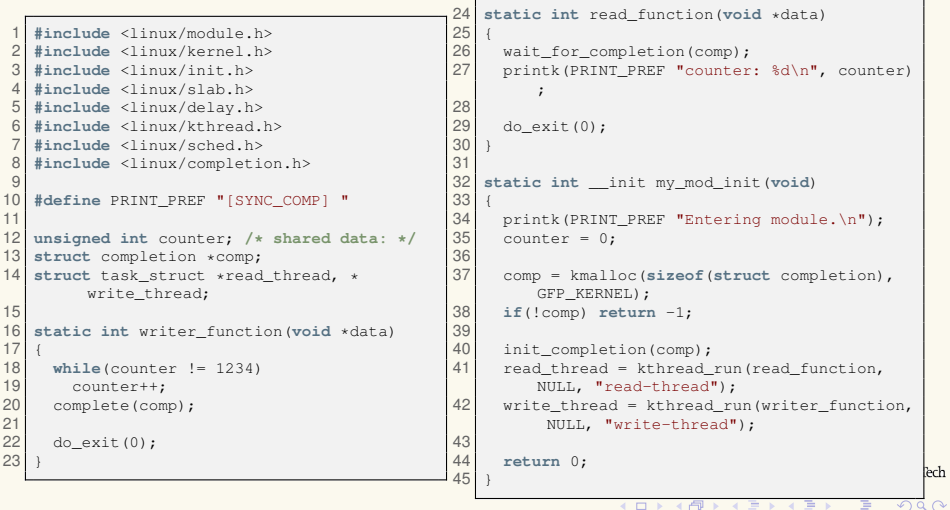

 $\sim$ 

### <span id="page-62-0"></span>Other synchronization mechanisms

Completion variables: usage example (2)

```
47 static void __exit my_mod_exit(void)
48<br>49
49 kfree(comp);<br>50 printk(KERN
       printk(KERN_INFO "Exiting module.\n");
51 }
52<br>53<br>54
    module_init(my_mod_init);
    module exit (my_mod_exit);
\begin{array}{c} 55 \\ 56 \end{array}MODULE LICENSE("GPL");
```
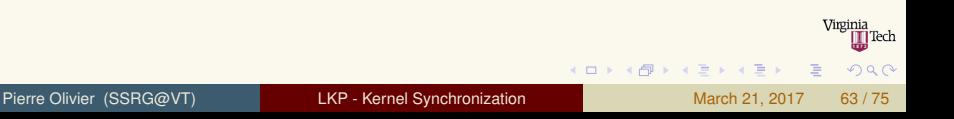

#### <span id="page-63-0"></span>Other synchronization mechanisms Preemption disabling

- When a spin lock is held preemption is disabled
- $\triangleright$  Some situations require preemption disabling without involving spin locks
	- $\blacktriangleright$  Example: manipulating per-processor data:

1 task A manipulates per-processor data foo (not protected by a lock) 2 task A is preempted and task B is scheduled (on the same CPU) 3 task B manipulates variable foo task B completes and task A is rescheduled task A continues manipulating variable foo

 $\blacktriangleright$  Might lead to inconsistent state for  $f \circ \circ$ 

#### ► API to **disable kernel preemption**

- $\triangleright$  Can nest, implemented through a counter
- $\rightarrow$  preempt\_disable()
	- $\triangleright$  Disabled kernel preemption, increment preemption counter
- $\blacktriangleright$  preempt\_enable()
	- **Decrement counter and enable preemp[tion](#page-62-0) [if](#page-64-0) [it](#page-62-0) [re](#page-63-0)[a](#page-64-0)[c](#page-62-0)[h](#page-63-0)[e](#page-64-0)[s](#page-65-0) [0](#page-58-0)**

 $\Omega$ 

#### <span id="page-64-0"></span>Other synchronization mechanisms Preemption disabling (2)

#### $\triangleright$  API (continued):

- preempt\_enable\_no\_resched()
	- $\blacktriangleright$  Enable kernel preemption, does not check for any pending reschedule
- preempt\_count()
	- $\blacktriangleright$  Return preemption counter
- $\rightarrow$  qet\_cpu()
	- $\triangleright$  Disable preemption and return the current CPU id

```
1 int cpu = get_cpu(); /* disable preemption and return current CPU id */
2
  struct my struct my variable = per cpu structs array[cpu];
  4 /* manipulate my_variable */
5
  6 put_cpu(); /* re-enable preemption */
                                                                               (1, 1) (1, 1) (1, 1) (1, 1) (1, 1) (1, 1) (1, 1) (1, 1) (1, 1)\Omega
```
#### <span id="page-65-0"></span>Other synchronization mechanisms Sequential locks

#### **Sequential lock** / seq lock

**FIM** Reader-writer spinlock scaling to many readers and favoring **writers**

#### $\blacktriangleright$  Implemented with a counter (sequence number)

- $\blacktriangleright$  Initialized to 0
- Incremented by 1 each time a writer takes and releases the lock
- $\triangleright$  Before and after reading the data the counter is checked
	- If different, a write operation happened and the read operation must be repeated
	- $\triangleright$  Prior to the read operation, if the counter is odd a write is underway
- ▶ API in include/linux/seqlock.h

4 ロ ト 4 何 ト 4 ヨ ト 4 ヨ ト

### <span id="page-66-0"></span>Other synchronization mechanisms Sequential locks (2)

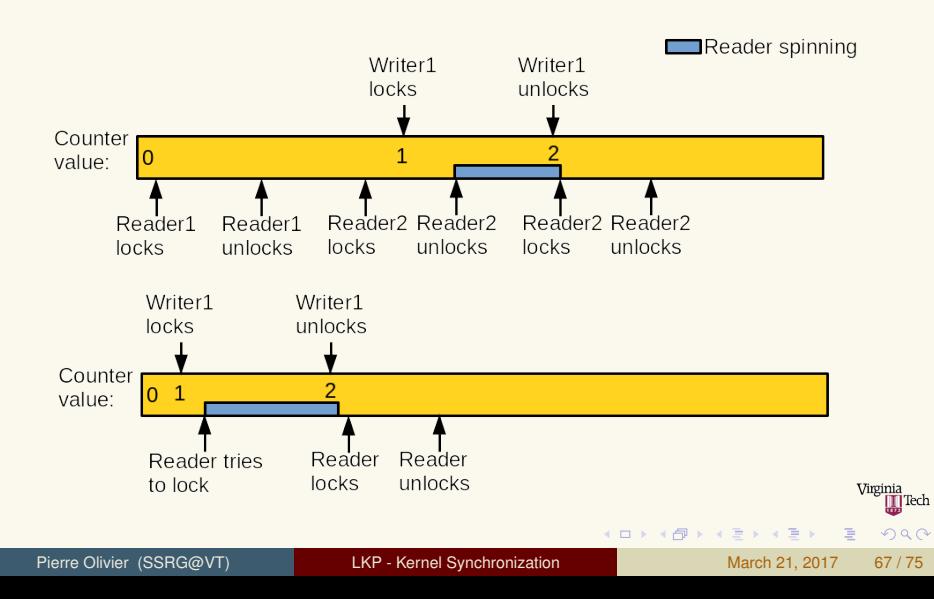

### <span id="page-67-0"></span>Other synchronization mechanisms Sequential locks (3)

#### Usage:

seqlock t my\_seq\_lock = DEFINE\_SEQLOCK(my\_seq\_lock);

```
\blacktriangleright Write path:
```

```
1 write_seqlock(&my_seq_lock);<br>2 /* critical (write) region *
2 /* critical (write) region */
   3 write_sequnlock(&my_seq_lock);
```
#### Read path:

```
1 unsigned long seq;
\begin{bmatrix} 2 \\ 3 \end{bmatrix} do
     seq = readseqbin(&my seq lock);
4 /* read data here ... */
     while(read_seqretry(&my_seq_lock, seq));
```
 $(0,1)$   $(0,1)$   $(0,1)$   $(1,1)$   $(0,1)$   $(0,1)$   $(0,1)$   $(0,1)$   $(0,1)$   $(0,1)$   $(0,1)$ 

 $\Omega$ 

- Seq locks are useful when:
	- $\blacktriangleright$  There are many readers and few writers
	- $\triangleright$  Writers should be favored over readers
- Example: jiffies

### <span id="page-68-0"></span>**Outline**

- **[Introduction](#page-3-0)**
- 2 [Atomic operations](#page-19-0)
- **[Spin locks](#page-31-0)**
- 4 [Semaphores and mutexes](#page-44-0)
- 5 [Other synchronization mechanisms](#page-59-0)
- 6 [Ordering and memory barriers](#page-68-0)

 $(1, 1)$   $(1, 1)$   $(1, 1)$   $(1, 1)$   $(1, 1)$   $(1, 1)$   $(1, 1)$   $(1, 1)$   $(1, 1)$   $(1, 1)$ 

∏Tech

 $na \alpha$ 

#### <span id="page-69-0"></span>Ordering and memory barriers **Context**

<sup>I</sup> **Memory reads (load) and write (store) operations can be reordered**

- $\triangleright$  By the compiler (compile time)
- $\triangleright$  By the CPU (run time)
- Could be reordered:

 $\blacktriangleright$  Not reordered:

 $1 \text{ a} = 4;$  $2 \mid b = 5;$   $1 | a = 4;$ 2 b = a; **/\* dependency b <- a \*/**

 $4$   $\square$   $\rightarrow$   $4$   $\overline{m}$   $\rightarrow$ 

- <sup>I</sup> CPU/compiler are not aware about code in other context
	- $\triangleright$  Communication with hardware
	- $\blacktriangleright$  Symmetric multiprocessing

**• Memory barriers instruction** allow to force the actual execution of load and stores at some point in the program

 $\mathbf{A} \oplus \mathbf{B}$  and  $\oplus \mathbf{B}$ 

# <span id="page-70-0"></span>Ordering and memory barriers

Usage

- **Fig. 1** rmb() (read memory barrier):
	- $\triangleright$  No load prior to the code will be reordered after the call
	- $\triangleright$  No load after the call will be reordered before the call
	- **EXECTE:** i.e. commit all pending loads before continuing
- **I** wmb() (write memory barrier):
	- $\triangleright$  Same as  $\text{rmb}(\cdot)$  with stores instead of loads
- $\blacktriangleright$  mb():
	- ► Concerns loads *and* stores
- <sup>I</sup> **barrier()**:
	- $\triangleright$  Same as mb() but only for the compiler
- I **read barrier depends()**
	- **Prevent data-dependent loads** ( $b = a$ ) to be reordered across the barrier
		- Eess costly than  $\text{rm}$  () as we block only on a subset of pending loads 4 ロ ト 4 何 ト 4 ヨ ト 4 ヨ ト

 $\begin{picture}(25,20) \put(0,0){\line(1,0){15}} \put(15,0){\line(1,0){15}} \put(15,0){\line(1,0){15}} \put(15,0){\line(1,0){15}} \put(15,0){\line(1,0){15}} \put(15,0){\line(1,0){15}} \put(15,0){\line(1,0){15}} \put(15,0){\line(1,0){15}} \put(15,0){\line(1,0){15}} \put(15,0){\line(1,0){15}} \put(15,0){\line(1,0){15}} \put(15,0){\line(1$ 

 $\Omega$ 

### <span id="page-71-0"></span>Ordering and memory barriers Usage: example

limitally  $a = 1$ ,  $b = 2$ 

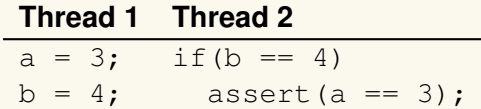

Cannot assume  $a = 3$  in this example

**KEN KAN KEN KEN** 

] Tech

 $QQQ$
# <span id="page-72-0"></span>Ordering and memory barriers Usage: example (2)

- **EXECTE CORRECT VERSION:**
- Initially  $a = 1, b = 2$

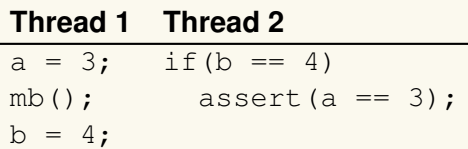

- <sup>I</sup> **Concrete example of barrier usage:**
	- <sup>1</sup> Thread 1 initializes a data structure
	- <sup>2</sup> Thread 1 spawns thread 2
	- Thread 2 access the data structure
- Intuitively, no synchronization needed, but a wmb () is needed  $\frac{1}{\text{Weyl}(\text{Reh})}$ after the data structure initialization  $(0,1)$   $(0,1)$   $(0,1)$   $(1,1)$   $(0,1)$   $(1,1)$   $(1,1)$   $(1,1)$   $(1,1)$   $(1,1)$   $(1,1)$   $(1,1)$   $(1,1)$   $(1,1)$  $\Omega$

## <span id="page-73-0"></span>Ordering and memory barriers Usage: SMP optimizations

### **EXALE SMP optimizations:**

- $\blacktriangleright$  smp\_rmb():
	- $\triangleright$  rmb() on SMP and barrier() on UP
- ▶ smp\_read\_barrier\_depends():
	- read barrier depends() on SMP and barrier() on UP
- $\blacktriangleright$  smp\_wmb():
	- $\triangleright$  wmb() on SMP and barrier() on UP
- $\blacktriangleright$  smp mb():
	- $\blacktriangleright$  mb() on SMP and barrier() on UP

#### $\blacktriangleright$  More info on barriers:

▶ Documentation/memory-barriers.txt

 $na \alpha$ 

4 ロ ト 4 何 ト 4 戸 ト 4 戸 ト -

# <span id="page-74-0"></span>Bibliography I

- [1] Config\_debug\_lock\_alloc: Lock debugging: detect incorrect freeing of live locks. [http://cateee.net/lkddb/web-lkddb/DEBUG\\_LOCK\\_ALLOC.html](http://cateee.net/lkddb/web-lkddb/DEBUG_LOCK_ALLOC.html). Accessed: 2017-03-14.
- [2] Stack overflow how to use lockdep feature in linux kernel for deadlock detection. [http://stackoverflow.com/questions/20892822/](http://stackoverflow.com/questions/20892822/how-to-use-lockdep-feature-in-linux-kernel-for-deadlock-detection) [how-to-use-lockdep-feature-in-linux-kernel-for-deadlock-detection](http://stackoverflow.com/questions/20892822/how-to-use-lockdep-feature-in-linux-kernel-for-deadlock-detection). Accessed: 2017-03-14.

 $\Omega$ 

**K ロ ⊁ K 倒 ≯ K 君 ⊁ K 君 ⊁**